# Contents

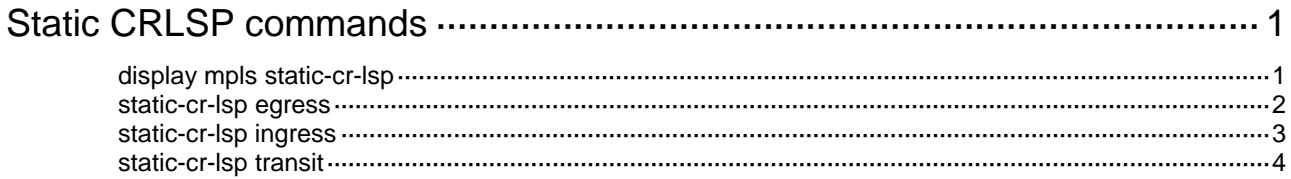

# <span id="page-1-0"></span>**Static CRLSP commands**

# <span id="page-1-1"></span>display mpls static-cr-lsp

Use **display mpls static-cr-lsp** to display information about static CRLSPs.

### **Syntax**

**display mpls static-cr-lsp** [ **lsp-name** *lsp-name* ] [ **verbose** ]

### **Views**

Any view

# **Predefined user roles**

network-admin

network-operator

### **Parameters**

**lsp-name** *lsp-name*: Displays information about the static CRLSP specified by its name, a case-sensitive string of 1 to 15 characters. If you do not specify a static CRLSP, this command displays information about all static CRLSPs.

**verbose**: Displays detailed information about static CRLSPs. If you do not specify this keyword, the command displays brief information about static CRLSPs.

# **Examples**

# Display brief information about static CRLSPs.

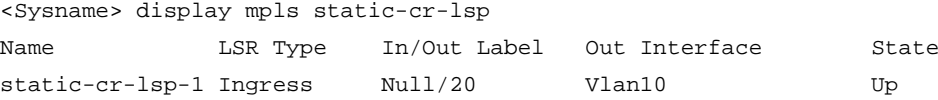

### **Table 1 Command output**

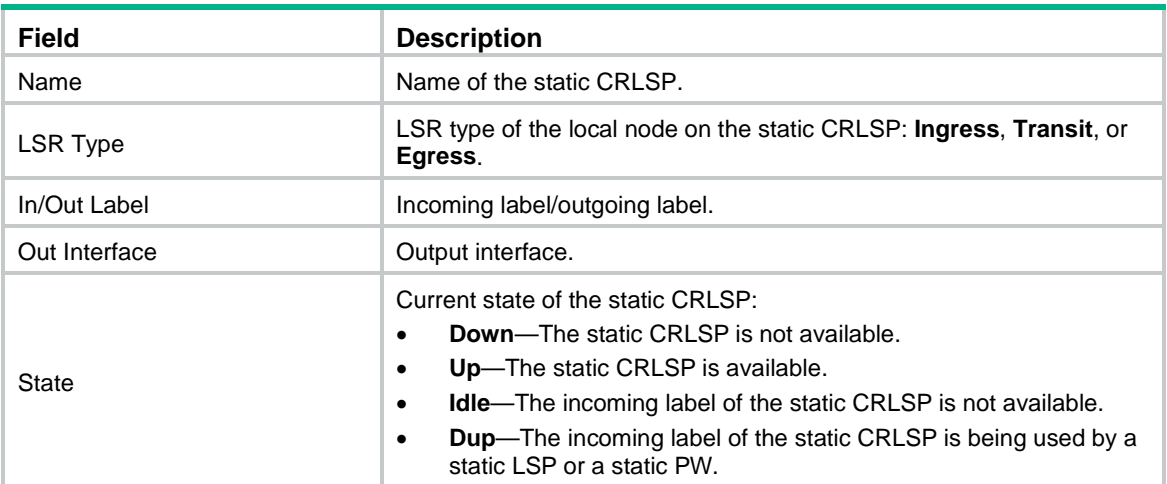

### # Display detailed information about static CRLSPs.

<Sysname> display mpls static-cr-lsp verbose

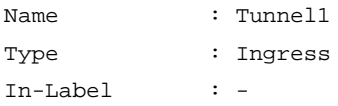

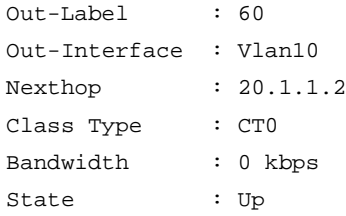

### **Table 2 Command output**

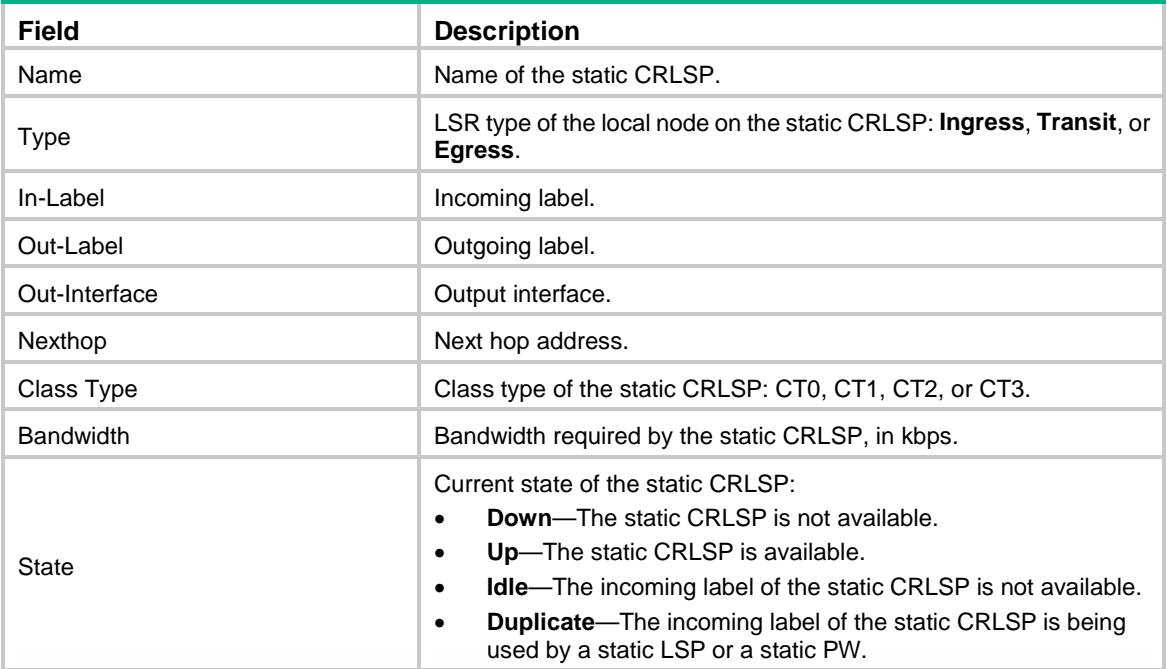

# **Related commands**

**static-cr-lsp egress static-cr-lsp ingress static-cr-lsp transit**

# <span id="page-2-0"></span>static-cr-lsp egress

Use **static-cr-lsp egress** to configure the egress node of a static CRLSP.

Use **undo static-cr-lsp egress** to delete the egress node configuration of a static CRLSP.

# **Syntax**

**static-cr-lsp egress** *lsp-name* **in-label** *in-label-value*

**undo static-cr-lsp egress** *lsp-name*

# **Default**

No static CRLSPs exist.

# **Views**

System view

# **Predefined user roles**

network-admin

# **Parameters**

*lsp-name*: Specifies a name for the static CRLSP, a case-sensitive string of 1 to 15 characters.

**in-label** *in-label-value*: Specifies an incoming label. The value range is 16 to 15999.

### **Usage guidelines**

A static CRLSP must have a different incoming label than an existing static LSP or static PW. If they are the same, the static CRLSP is not available, even if you change the incoming label of the static LSP or the static PW. To make the static CRLSP available, delete the static CRLSP, and reconfigure it with an unused incoming label.

### **Examples**

# On the egress node, configure a static CRLSP with name **static-te-1** and incoming label 233.

```
<Sysname> system-view
```
[Sysname] static-cr-lsp egress static-te-1 in-label 233

# **Related commands**

**display mpls static-cr-lsp static-cr-lsp ingress static-cr-lsp transit**

# <span id="page-3-0"></span>static-cr-lsp ingress

Use **static-cr-lsp ingress** to configure the ingress node of a static CRLSP.

Use **undo static-cr-lsp ingress** to delete the ingress node configuration of a static CRLSP.

# **Syntax**

**static-cr-lsp ingress** *lsp-name* { **nexthop** *ip-address* | **outgoing-interface** *interface-type interface-number* } **out-label** *out-label-value* [ **bandwidth** [ **ct0** | **ct1** | **ct2** | **ct3** ] *bandwidth-value* ]

**undo static-cr-lsp ingress** *lsp-name*

# **Default**

No static CRLSPs exist.

# **Views**

System view

### **Predefined user roles**

network-admin

# **Parameters**

*lsp-name*: Specifies a name for the static CRLSP, a case-sensitive string of 1 to 15 characters.

**nexthop** *ip-address*: Specifies the next hop IP address. The address cannot be a public IP address on the local device.

**outgoing-interface** *interface-type interface-number*: Specifies an outgoing interface by its type and number. The specified interface must be a P2P interface.

**out-label** *out-label-value*: Specifies an outgoing label. The value range for the *out-label-value* argument is 0, 3, and 16 to 1048575.

**bandwidth**: Specifies the CT and required bandwidth for the static CRLSP. If you do not specify this keyword, the bandwidth required by the static CRLSP is 0 kbps. If you specify this keyword but do not specify a CT, the static CRLSP belongs to CT 0.

**ct0**: Specifies CT 0 for the static CRLSP.

**ct1**: Specifies CT 1 for the static CRLSP.

**ct2**: Specifies CT 2 for the static CRLSP.

**ct3**: Specifies CT 3 for the static CRLSP.

*bandwidth-value*: Specifies the bandwidth required by the static CRLSP, in the range of 1 to 4294967295 kbps. The default is 0 kbps.

# **Usage guidelines**

CT 2 and CT 3 are valid only in IETF DS-TE mode. In prestandard DS-TE mode, CT 2 and CT 3 are invalid and the tunnel cannot be established.

#### **Examples**

# Configure a static CRLSP on the ingress node: specify its name as **static-te-2**, next hop IP address as 202.55.25.33, outgoing label as 237, CT as CT 0, and required bandwidth as 20 kbps.

<Sysname> system-view

[Sysname] static-cr-lsp ingress static-te-2 nexthop 202.55.25.33 out-label 237 bandwidth ct0 20

# **Related commands**

**display mpls static-cr-lsp**

```
static-cr-lsp egress
```
**static-cr-lsp transit**

# <span id="page-4-0"></span>static-cr-lsp transit

Use **static-cr-lsp transit** to configure a transit node for a static CRLSP.

Use **undo static-cr-lsp transit** to delete the transit node configuration of a static CRLSP.

# **Syntax**

```
static-cr-lsp transit lsp-name in-label in-label-value { nexthop
ip-address | outgoing-interface interface-type interface-number }
out-label out-label-value [ bandwidth [ ct0 | ct1 | ct2 | ct3 ]
bandwidth-value ]
```
**undo static-cr-lsp transit** *lsp-name*

#### **Default**

No static CRLSPs exist.

## **Views**

System view

## **Predefined user roles**

network-admin

# **Parameters**

*lsp-name*: Specifies a name for the static CRLSP, a case-sensitive string of 1 to 15 characters.

**in-label** *in-label-value*: Specifies an incoming label. The value range is 16 to 15999.

**nexthop** *ip-address*: Specifies the next hop IP address. The address cannot be a public IP address on the local device.

**outgoing-interface** *interface-type interface-number*: Specifies an outgoing interface by its type and number. The specified interface must be a P2P interface.

**out-label** *out-label-value*: Specifies an outgoing label. The value range for the *out-label-value* argument is 0, 3, and 16 to 1048575.

**bandwidth**: Specifies the CT and required bandwidth for the static CRLSP. If you do not specify this keyword, the bandwidth required by the static CRLSP is 0 kbps. If you specify this keyword but do not specify a CT, the static CRLSP belongs to CT 0.

**ct0**: Specifies CT 0 for the static CRLSP.

**ct1**: Specifies CT 1 for the static CRLSP.

**ct2**: Specifies CT 2 for the static CRLSP.

**ct3**: Specifies CT 3 for the static CRLSP.

*bandwidth-value*: Specifies the bandwidth required by the static CRLSP, in the range of 1 to 4294967295 kbps. The default is 0 kbps.

# **Usage guidelines**

CT 2 and CT 3 are valid only in IETF DS-TE mode. In prestandard DS-TE mode, CT 2 and CT 3 are invalid and the tunnel cannot be established.

A static CRLSP must have a different incoming label than an existing static LSP or static PW. If they are the same, the static CRLSP is not available, even if you change the incoming label of the static LSP or the static PW. To make the static CRLSP available, delete the static CRLSP, and reconfigure it with an unused incoming label.

### **Examples**

# Configure a static CRLSP on the transit node: specify its name as **static-te-3**, incoming label as 123, next hop IP address as 1.1.1.1, outgoing label as 253, CT as CT 0, and required bandwidth as 20 kbps.

<Sysname> system-view [Sysname] static-cr-lsp transit static-te-3 in-label 123 nexthop 1.1.1.1 out-label 253 bandwidth ct0 20

# **Related commands**

**display mpls static-cr-lsp**

**static-cr-lsp egress**

**static-cr-lsp ingress**